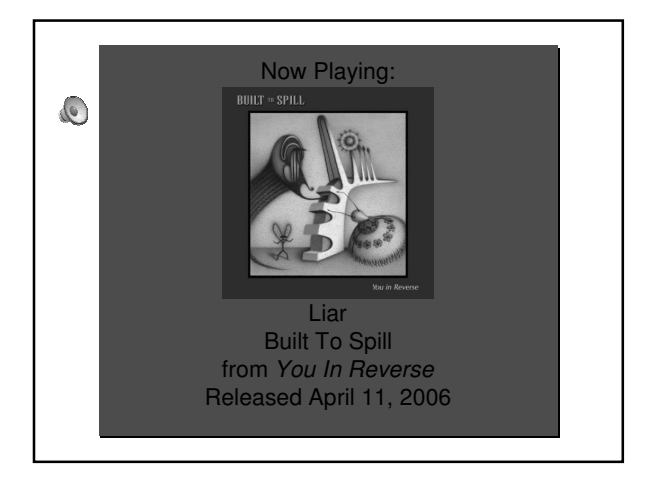

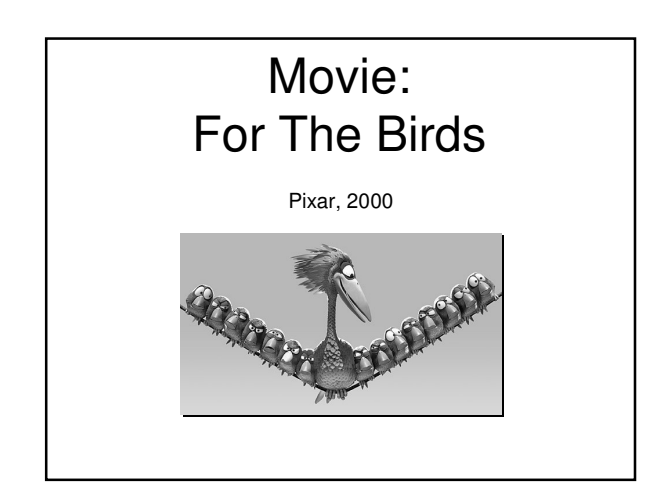

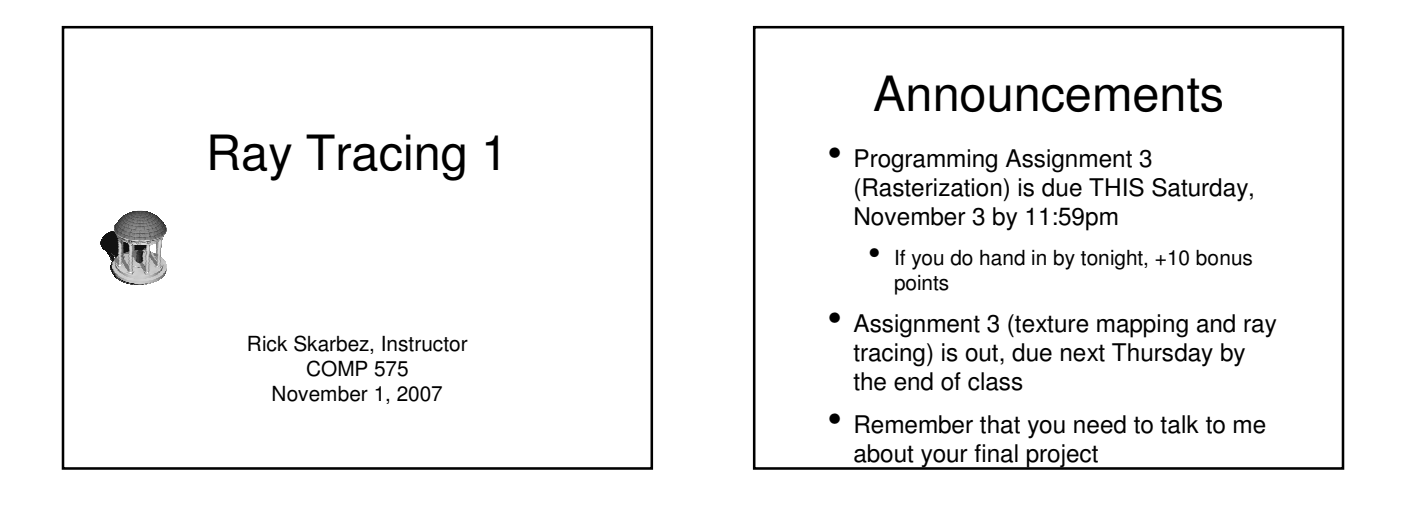

#### Programming 2 Recap

- Spherical Coordinates
	- Demo on board
- Per-Vertex Normals
- Demo on board

#### Programming 3 Info • Test data for part 1 (Lines) is available • As C/C++ array, or just as a text file • In both cases, each line has 7 parameters •  $(x_1, y_1, x_2, y_2, R, G, B)$ • This data set anticipates a 512x512 window To read the array ( $\lim_{x \to 0} \frac{d}{dx} \lim_{x \to 0} \lim_{x \to 0} \lim_{x \$ like the following co

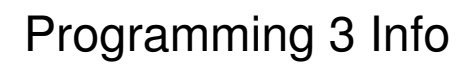

- For parts 2 and 3, the program should respond to user input
	- Can do this several ways
		- Accept coordinates as command line input
		- Prompt for user input while running
		- Allow user to click and choose points (like polygon creation in assignment 1

## Programming 3 Info • For part 3 (line clipping), should display a window bigger than the clip window • i.e. Viewport Clip against this

# Assignment 3 Salgrifferit 5<br>Overview **Last Time**

- Extended our "camera" to be much more general
	- Arbitrary position / orientation / focal length
- Briefly discussed the software architecture of a raycaster
- Took a short course feedback survey
	- Thanks very much to everyone who participated!

#### Today

• Discussing how to implement shadows and reflections in a raytracer

#### Ray-Tracing Algorithm

• for each pixel / subpixel shoot a ray into the scene find nearest object the ray intersects if surface is (nonreflecting OR light) color the pixel else calculate new ray direction recurse

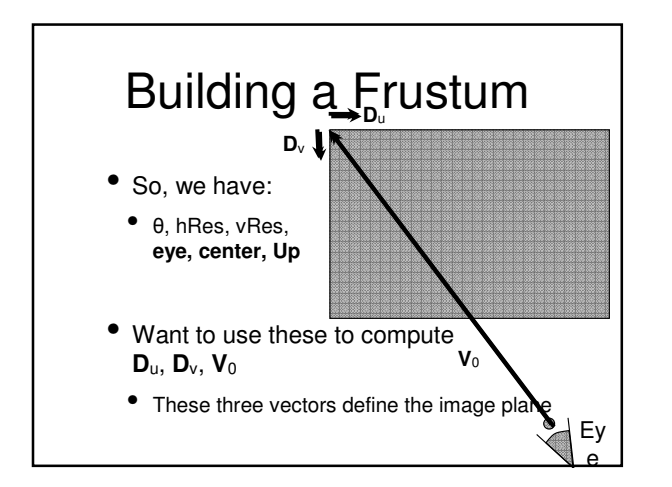

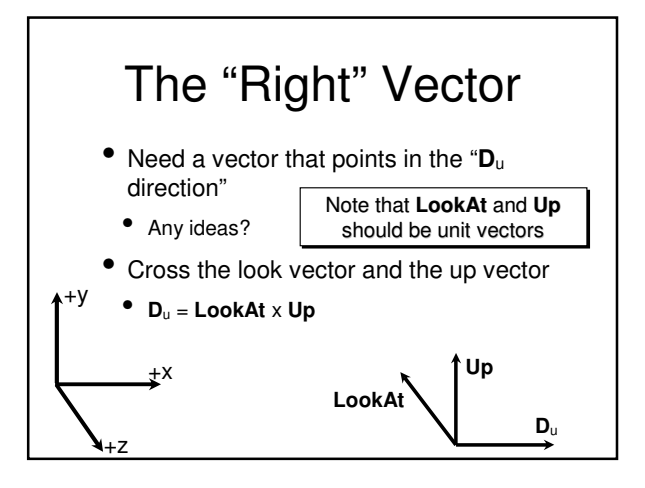

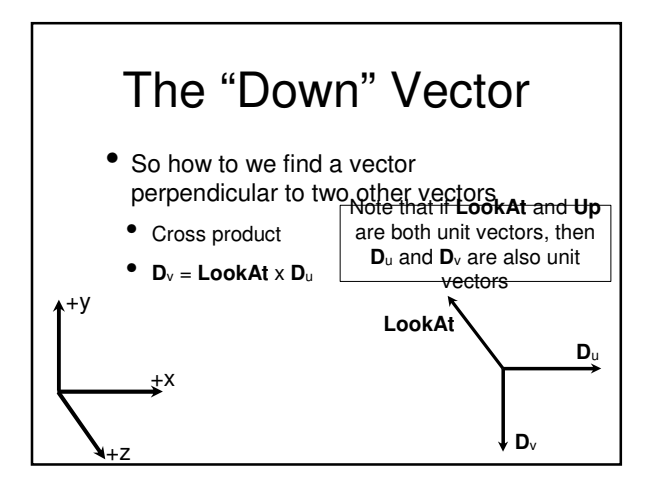

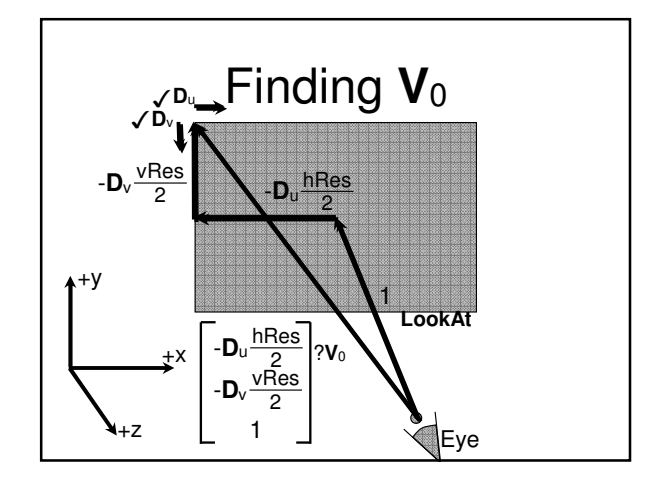

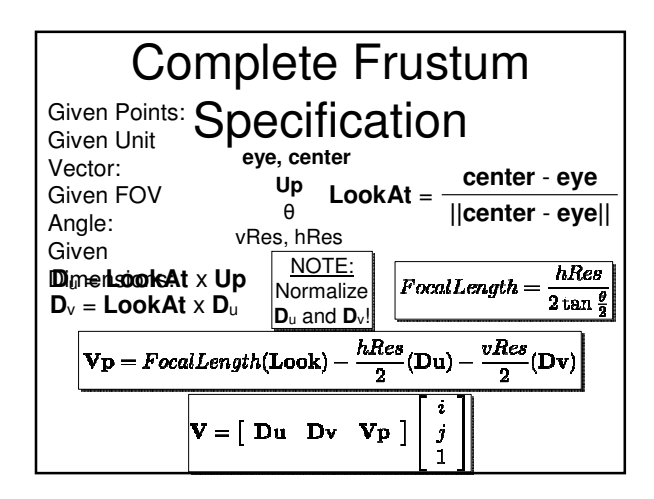

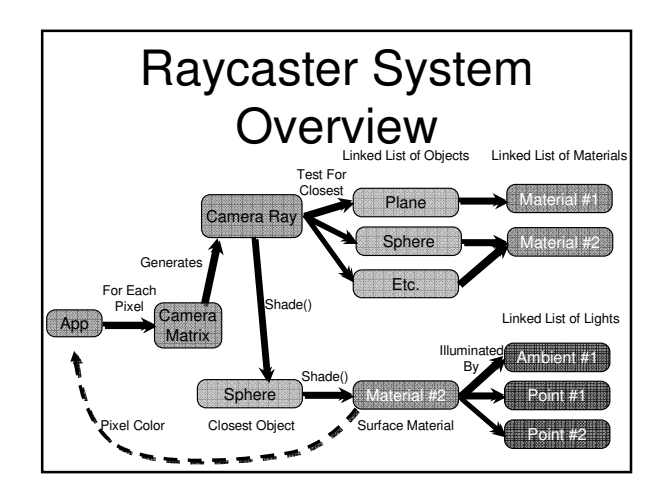

## Shadows

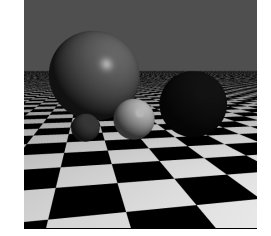

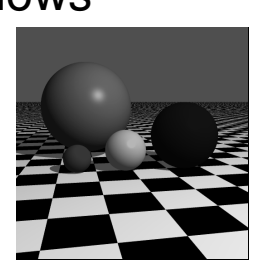

Standard Scene Scene With Shadows

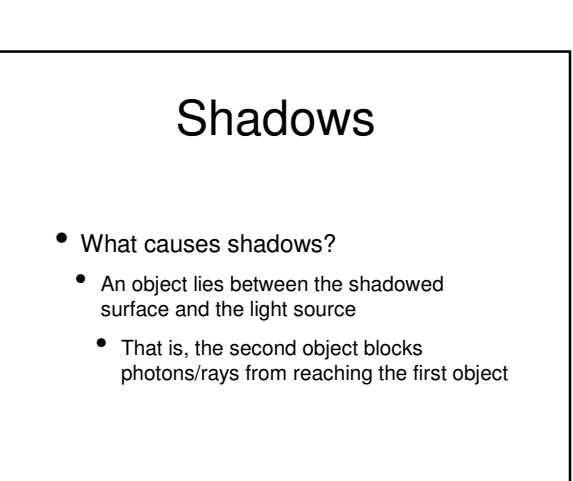

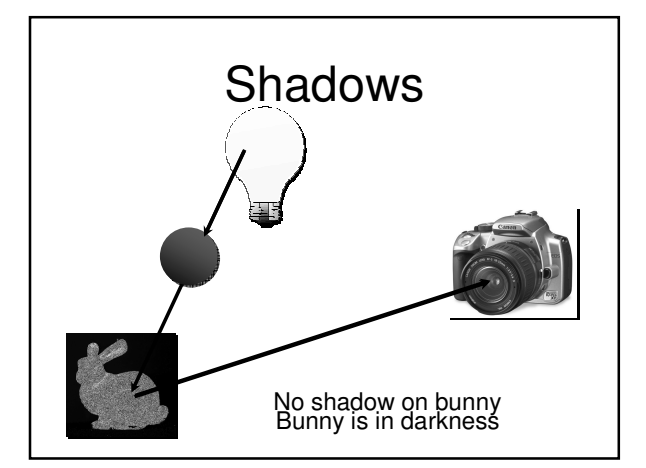

#### Shadows

- So finding shadows is easy if all rays are starting at the light sources
	- If the ray does not get to a surface, that surface is in shadow
- But, remember, we're tracing rays backward
	- Starting at the camera
	- This complicates matters a bit

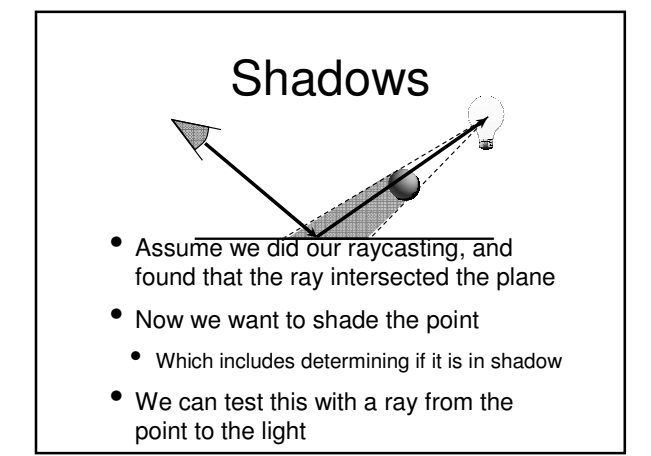

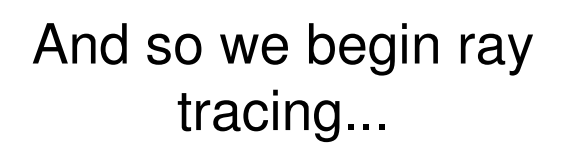

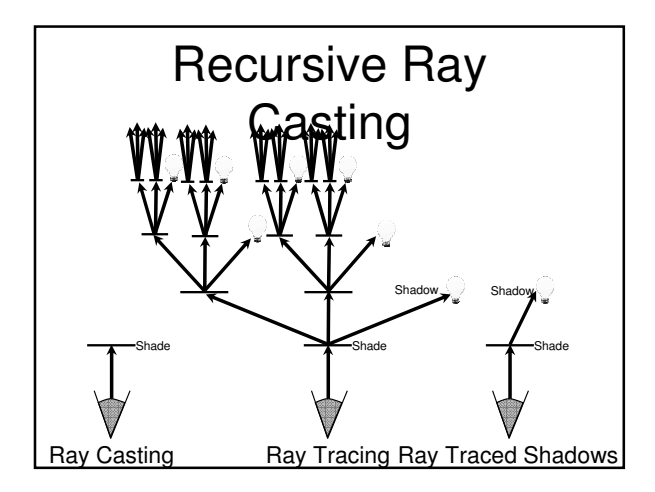

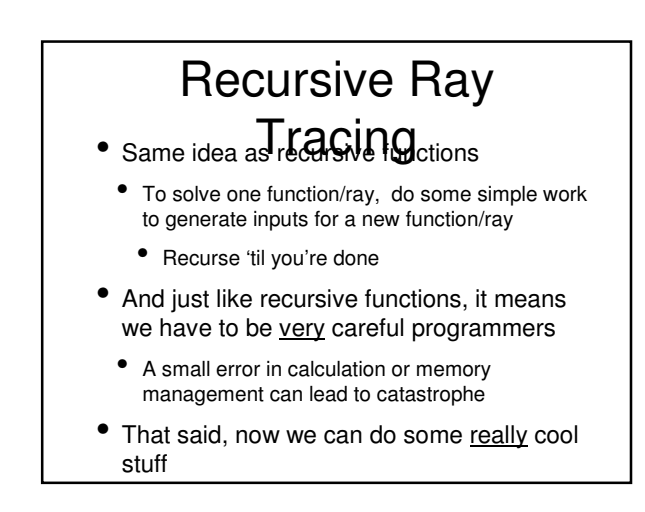

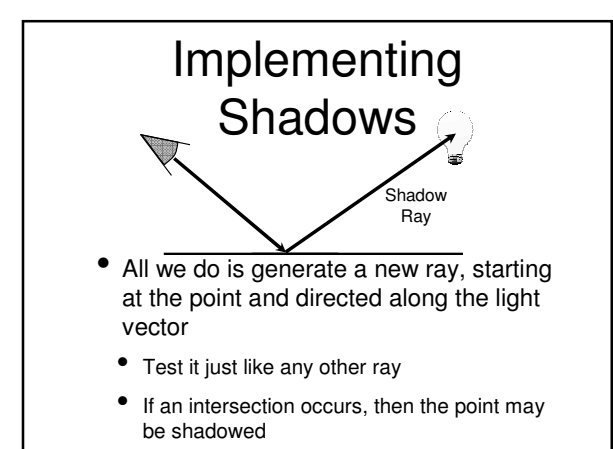

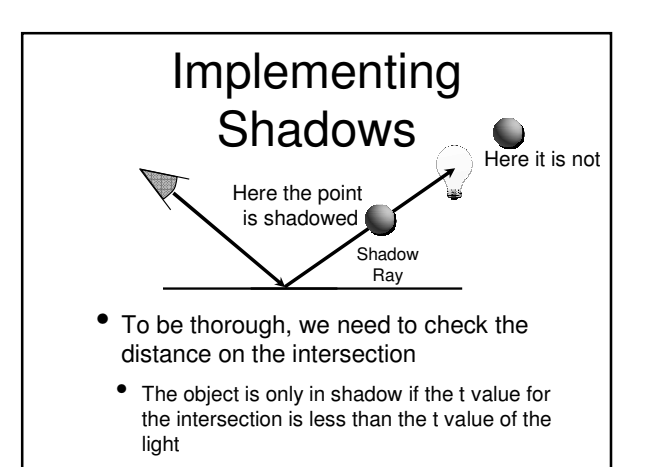

#### Shadows Summary

- Can check if a point is in shadow by drawing a ray from that point to a light
	- If that ray hits an object, the point is in shadow
- This is our first baby step into real ray tracing
	- Shadows are EASY
		- Already know the point and vector of the new ray
		- Can use the existing intersection code

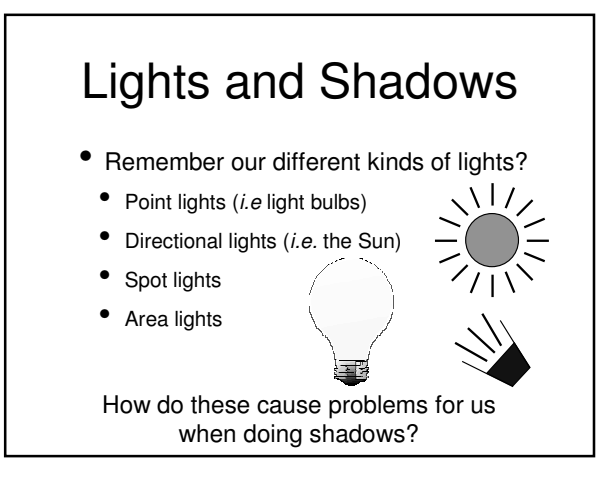

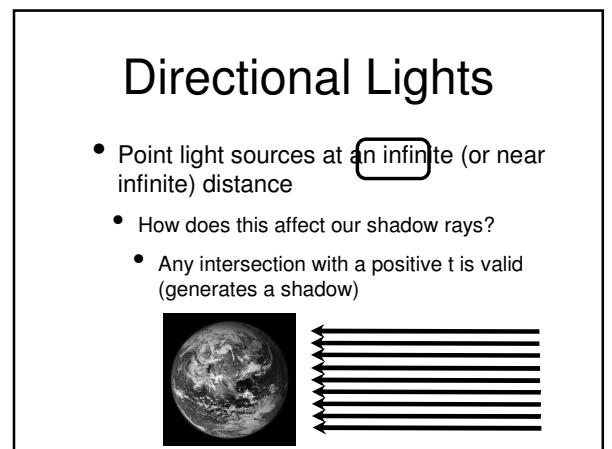

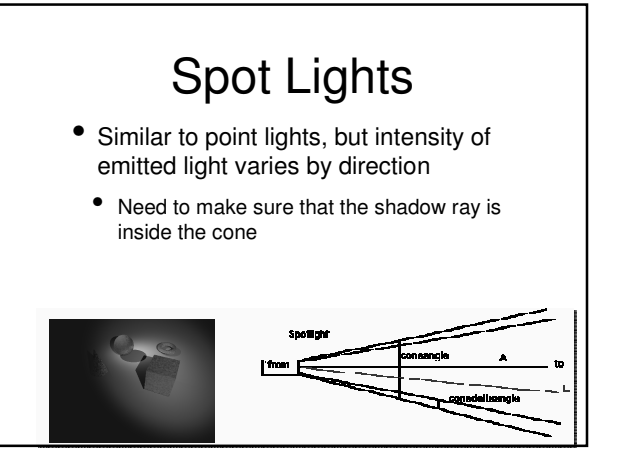

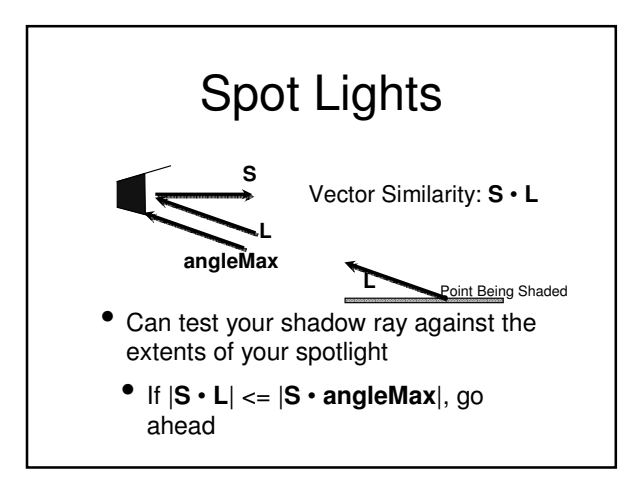

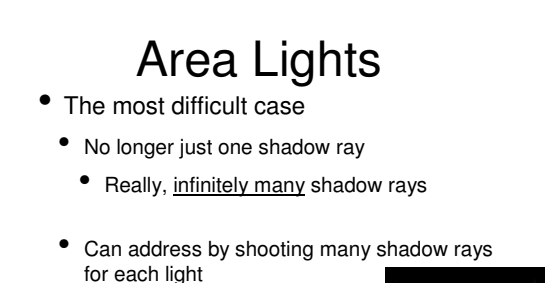

- This is a sampling/reconstruction problem
- We'll come back to it later

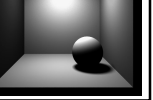

## Lights and Shadows • Can still use the shadow ray technique

- with all the kinds of lights we consider
- Need to do a little bit more work for some
	- Directional lights: intersections at any distance
	- Spot lights: make sure ray is inside cone
	- Area lights: need to shoot a whole mess of rays

#### **Reflection**

- Now we're going to learn how to do reflections in our ray tracer
	- This is one of the classic benefits of ray tracing
		- Why do you think all these images have mirrored spheres in them?
	- Most every other rendering technique has to use hacks for this

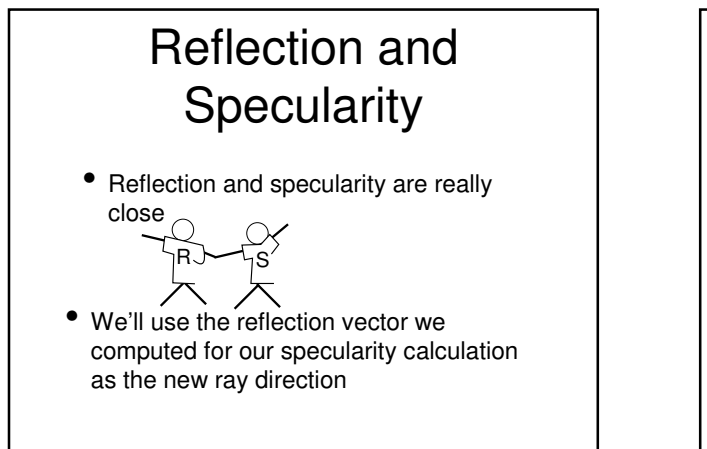

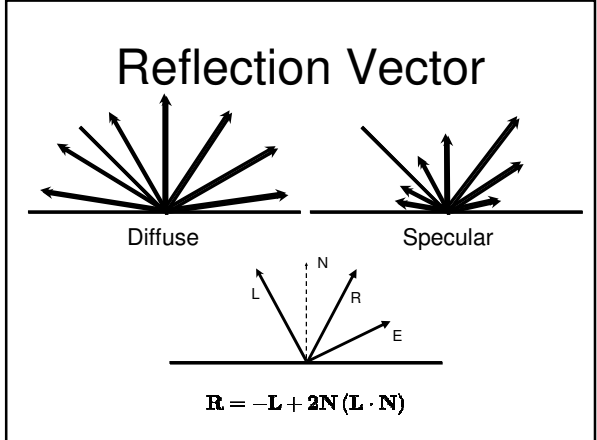

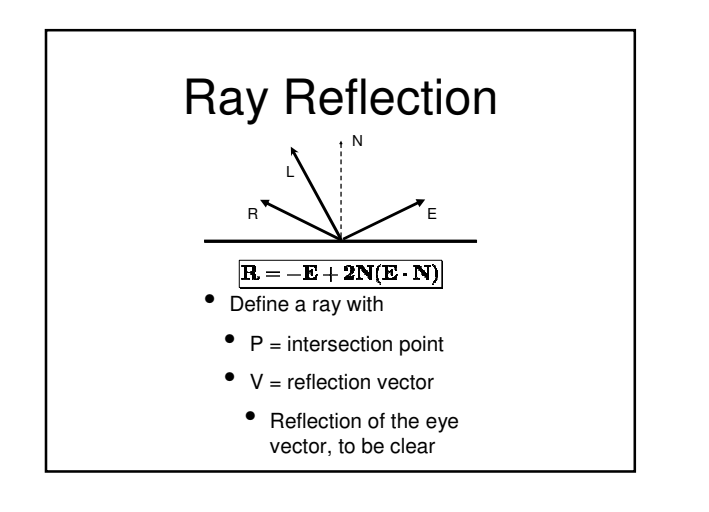

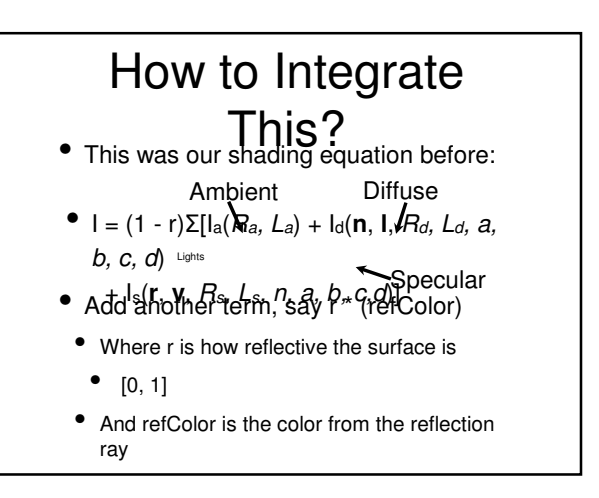

#### Shading + Reflection • So now we have:<br>•  $I = (1 - r)\Sigma[I_a(R_a, L_a) + I_d(n, 1, R_d, L_d, a,$  $(b, c, d)$ + Is(**r**, **v**, Rs, Ls, n, a, b, c,d)] + r(refColor) Shading the Reflection Ray • So how do we determine the value of refColor? • Just treat it exactly like a camera ray • See if it intersects anything • If so, shade as normal and, if necessary, reflect again • If not, return the background color

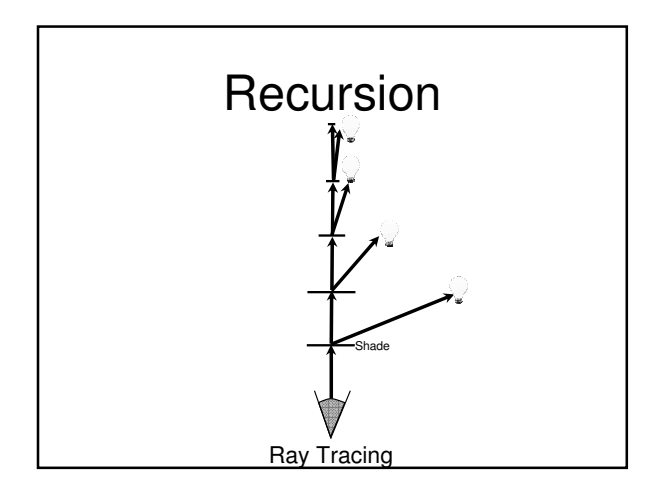

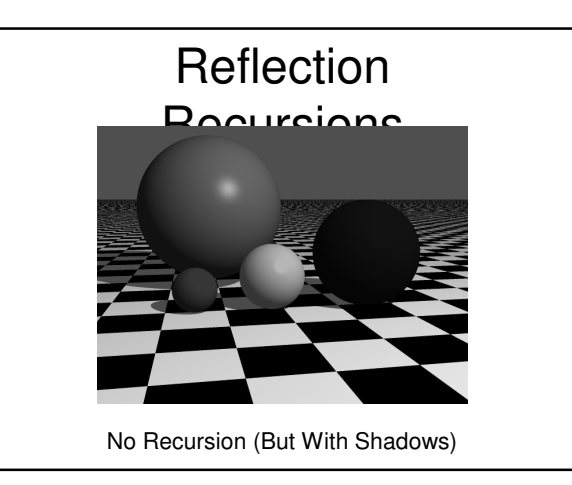

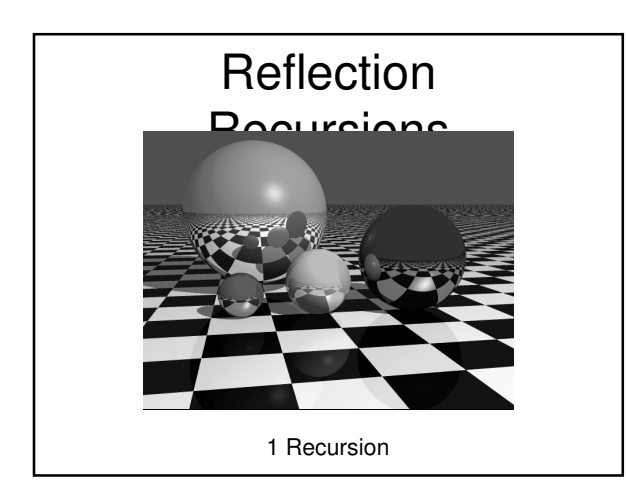

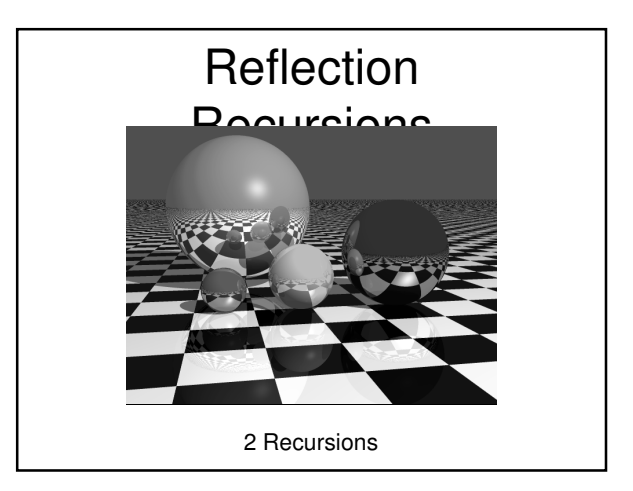

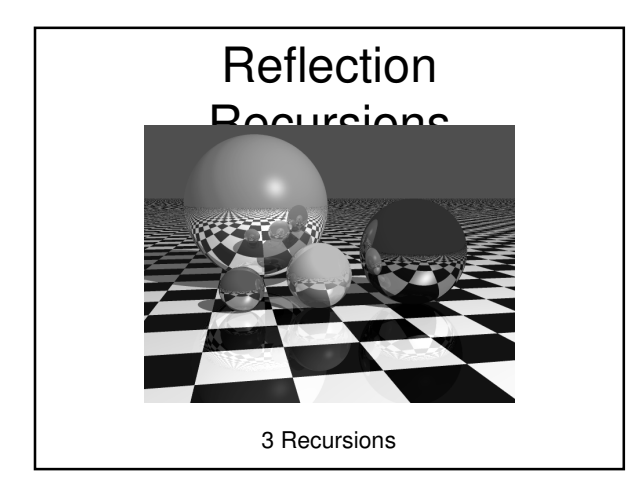

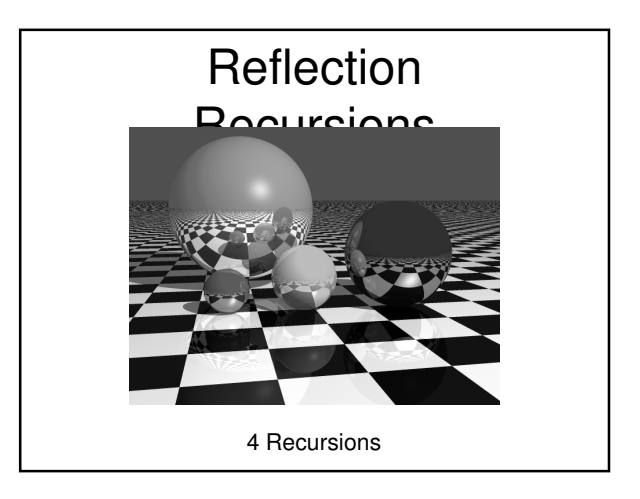

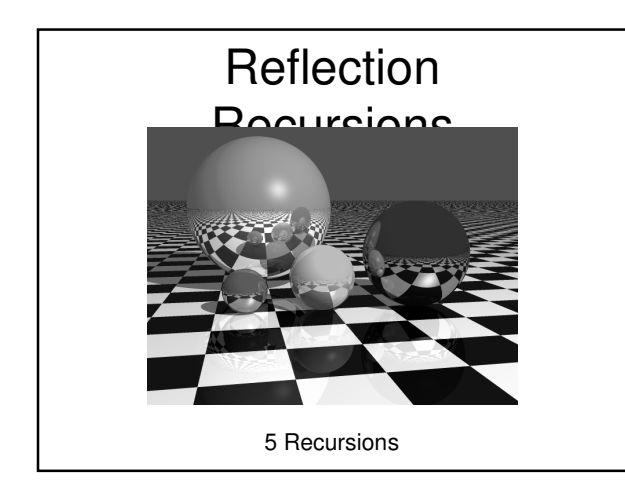

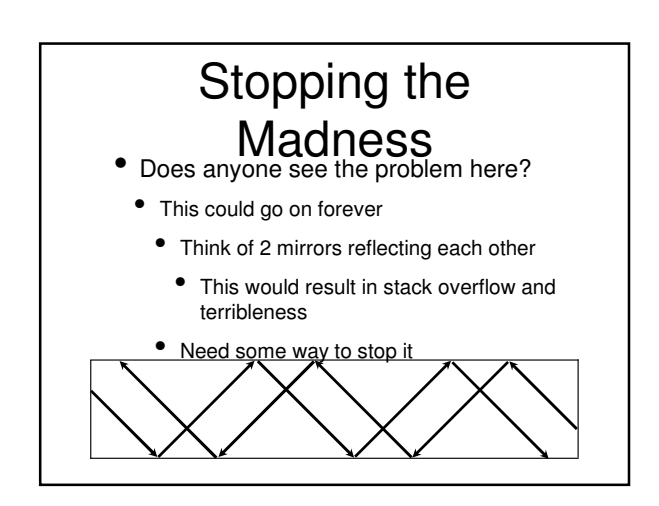

## Stopping the **Madness**<br> **Solution:** Put a depth limit on the recursion

- Initialize each camera ray to have a depth of 0
- Every "child" ray has depth  $=$  (parent's depth  $+ 1)$ 
	- Do not allow any new rays to be created with depth > maxDepth
- Also, there's obviously no need to cast new rays if the reflection coefficient is 0

#### Reflection Summary

- Reflection adds a great deal of realism to rendered scenes
- We discussed:
- Generating reflection rays
	- Similar to specularity calculation
- Shading with reflection
- Just add another term
- Preventing infinite recursion

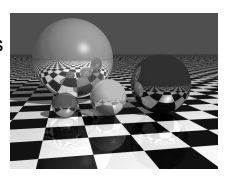

#### **Refraction**

- Refraction works just like reflection
	- When a ray hits a surface
	- Shade as normal
	- Figure out if you need to cast a refraction ray
		- If so, calculate the new ray
		- Shade it as normal, and add it as yet another term to our shading equation

#### Refraction Rays

- Need to store the index of refraction and a transparency coefficient or each material
- If the object is transparent, generate a new ray using Snell's law
	- Continue just as in reflection

 $n_1$  sin  $\alpha_1 = n_2$  sin  $\alpha_2$ 

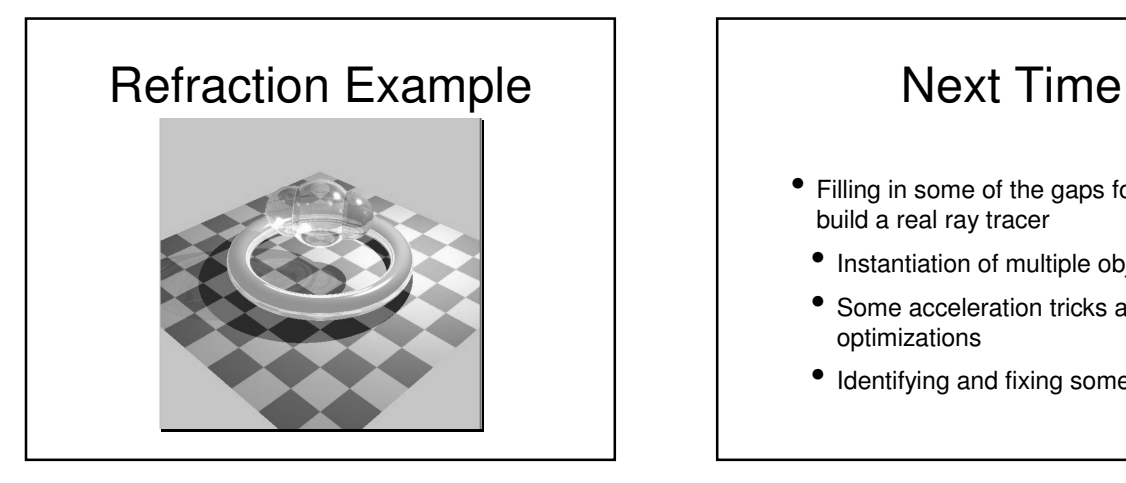

- Filling in some of the gaps for how to build a real ray tracer
- Instantiation of multiple objects
- Some acceleration tricks and optimizations
- Identifying and fixing some tricky bits